# **Heron-Verfahren**

Quelle: <https://mathe.zone/ausarbeitungen> Version vom 28. April 2020

Das Heron-Verfahren ist ein Algorithmus zur näherungsweisen Ermittlung der Quadratwurzel einer positiven Zahl. Das Verfahren wird auch als babylonisches Wurzelziehen bezeichnet, da es bereits etwa 1750 v. Chr. von den Babyloniern genutzt wurde. Heron von Alexandria beschrieb es in seinem Werk "Metrica" um etwa 100 n. Chr.

# **Anleitung**

Es sei *a >* 0 jene Zahl, von der man die Quadratwurzel bestimmen möchte. Dazu wählt man einen beliebigen positiven Startwert *x*0. Es ist sinnvoll, diesen möglichst gut zu schätzen, damit das Ergebnis bereits nach einer geringen Anzahl an Schritten die gewünschte Genauigkeit aufweist. Die weiteren Näherungswerte *x*1*, x*2*, ...* werden gemäß der folgenden Iterationsvorschrift berechnet:

$$
x_n = \frac{1}{2} \cdot \left( x_{n-1} + \frac{a}{x_{n-1}} \right)
$$

Das bedeutet, man setzt zunächst  $x_0$  in die Formel ein, um  $x_1$  zu erhalten. Den Näherungswert  $x_1$  setzt man nun ein, um den besseren Näherungswert  $x_2$  zu erhalten. Das Verfahren wird abgebrochen, falls der entstehende Wert exakt genug ist. Unabhängig davon, ob der Startwert √ abgebrochen, aans der entstehende wert exakt genug ist. Onabhangig davon, ob der startt kleiner oder größer als √ $\bar{a}$  ist, erfüllen alle Näherungswerte die Ungleichung  $\frac{a}{x_n} \leq \sqrt{a} \leq x_n$ .

## **Beispiel**

In diesem Beispiel wird eine Näherung für die Quadratwurzel der Zahl 10 bestimmt. Da bekannt in diesem Beispiel wird eine Naherung für die Quadratwurzei der Zahl 10 bestimmt. Da bekannt ist, dass  $\sqrt{9} = 3$  und  $\sqrt{16} = 4$  gilt, sollte der Startwert geringfügig größer als 3 gewählt werden. In diesem Beispiel wird  $x_0 = 3,1$  verwendet. Gemäß der oben beschriebenen Vorschrift erhält man für die erste Näherung *x*<sup>1</sup> folgenden Wert:

$$
x_1 = \frac{1}{2} \cdot \left(3, 1 + \frac{10}{3,1}\right) = \frac{1961}{620} \approx 3,16290
$$

Die weiteren Näherungen sind in der folgenden Tabelle aufgelistet:

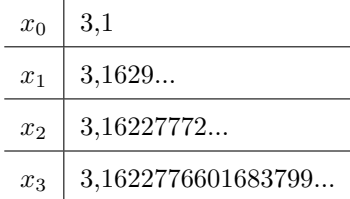

Der tatsächliche Wert lautet <sup>√</sup> 10 ≈ 3*,* 16227766016837933199889354443. Somit stimmen nach drei Anwendungen bereits die ersten 15 Nachkommastellen mit dem tatsächlichen Wert überein, was in den allermeisten Fällen ausreichend ist.

Würde man den Startwert nicht so gut wählen, dann würde man eine etwas langsamere Annäherung erhalten. Beim Startwert  $x_0 = 3$  wäre die dritte Näherung beispielsweise  $x_3 \approx 3,1622776601698$ . Es würden dann nur die ersten 11 Nachkommastellen mit dem exakten Wert übereinstimmen.

#### **Verallgemeinerung**

Die Bestimmung von √*a* ist äquivalent zum Lösen der nichtlinearen Gleichung 0 =  $x^2 - a$ . Ein Standardverfahren zur numerischen Lösung von nichtlinearen Gleichungen ist das Newton-Verfahren. Verwendet man dieses, um die Gleichung 0 = *x* <sup>2</sup> − *a* zu lösen, so erhält man die Formel des Heron-Verfahrens. Somit ist das Heron-Verfahren ein Spezialfall des Newton-Verfahrens.

Auch Taschenrechner greifen bei der Berechnung von Wurzeln auf diesen Algorithmus zurück.

# **Fehlerabschätzung**

Für Computerprogramme, welche diesen Algorithmus verwenden, wäre es nützlich, zu wissen, wie weit der Näherungswert *<sup>x</sup><sup>n</sup>* höchstens vom tatsächlichen Wert <sup>√</sup> *a* entfernt ist. Daher wird nun eine Fehlerabschätzung hergeleitet.

Da bereits erwähnt wurde, dass immer  $x_n \ge \sqrt{a}$  gilt, ist die Differenz  $x_n - \sqrt{a}$  jedenfalls positiv. Da berens erwannt wurde, dass immer  $x_n \geq \sqrt{a}$  gin, ist die Differenz  $x_n - \sqrt{a}$  jedermans positiv<br>Es handelt sich dabei um den Fehler der Näherung  $x_n$ . Da man √a jedoch nicht kennt, kann man den Fehler auf diese Weise nicht berechnen. Man benötigt eine andere Formel. Dazu setzt man statt *x<sup>n</sup>* zunächst die Iterationsvorschrift ein:

$$
x_n - \sqrt{a} = \frac{1}{2} \cdot \left( x_{n-1} + \frac{a}{x_{n-1}} \right) - \sqrt{a} = \frac{x_{n-1}}{2} + \frac{a}{2x_{n-1}} - \sqrt{a}
$$

Nun wird die rechte Seite auf den gemeinsamen Nenner 2*xn*−<sup>1</sup> erweitert und alles zu einem Bruch zusammengefasst. Zuletzt wird der Zähler umgeordnet:

$$
x_n - \sqrt{a} = \frac{x_{n-1}^2 + a - 2x_{n-1}\sqrt{a}}{2x_{n-1}} = \frac{x_{n-1}^2 - 2x_{n-1}\sqrt{a} + a}{2x_{n-1}}
$$

Durch die Umordnung im Zähler erkennt man, dass hier eine binomische Formel angewendet werden kann:

$$
x_n - \sqrt{a} = \frac{(x_{n-1} - \sqrt{a})^2}{2x_{n-1}}
$$

Trotz dieser Umformungen kommt in dieser Formel noch immer  $\sqrt{a}$  vor. Man verwendet nun die linke Seite der auf Seite 1 genannten Ungleichung  $\frac{a}{x_n} \leq \sqrt{a} \leq x_n$ . Aus  $\frac{a}{x_n} \leq \sqrt{a}$  folgt unter der *x<sub>n</sub>* ≥  $\sqrt{a}$  die Eigenschaft  $|x_{n-1} - \sqrt{a}| \le |x_{n-1} - \frac{a}{x_n}|$ . Diese Ungleichung kann man auf der rechten Seite der obigen Formel verwenden:

$$
x_n - \sqrt{a} \le \frac{(x_{n-1} - \frac{a}{x_n})^2}{2x_{n-1}} = \frac{(\frac{x_{n-1} \cdot x_n - a}{x_n})^2}{2x_{n-1}} = \frac{(x_{n-1} \cdot x_n - a)^2}{2x_n^2 \cdot x_{n-1}}
$$

Mit dieser Formel kann berechnet werden, wie groß der Abstand zwischen  $x_n$  und  $\sqrt{a}$  höchstens  $\lim_{n \to \infty}$  der Abstand zwischen  $x_n$  und  $\sqrt{a}$  hoch der Abstand zwischen  $x_n$  und  $\sqrt{a}$  hoch dabei  $\sqrt{a}$  kennen zu müssen. Nachfolgend wird die Tabelle von Seite 1 erweitert.

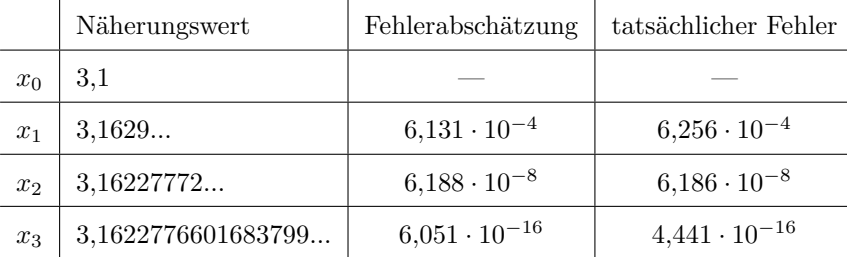

Man erkennt hier auch gut, dass das Heron-Verfahren die Konvergenzordnung 2 besitzt (auch quadratische Konvergenz genannt). Dies bedeutet, dass sich bei jedem Rechenschritt die Anzahl an exakten Stellen ungefähr verdoppelt. Das ist jedoch erst bemerkbar, wenn der Näherungswert nahe am tatsächlichen Wert liegt.

Wer die obige Tabelle aufmerksam betrachtet hat, wird erkannt haben, dass beim Näherungswert *x*<sup>1</sup> der Höchstfehler kleiner ist als der tatsächliche Fehler. Dies liegt daran, dass die Fehlerabschätzung nur verwendet werden kann, wenn <sup>√</sup> *a* ≤ *xn*−<sup>1</sup> gilt (denn das wurde bei der Herleitung vorausgesetzt). Die Abschätzung kann somit ab  $x_2$  immer verwendet werden und für  $x_1$  nur dann, wenn der Startwert *x*<sup>0</sup> größer als die gesuchte Wurzel ist.

# **Konvergenzbedingungen**

Für  $a \geq 0$  konvergiert das Heron-Verfahren für beliebige Startwerte  $x_0 \neq 0$  (denn für  $x_0 = 0$  würde man in der Iterationsvorschrift durch 0 dividieren). Das bedeutet, dass man nach ausreichend vielen man in der rierationsvorschrift durch 0 dividieren). Das bedeutet, dass man nach austerchend vielen<br>Rechenschritten immer zu einem Näherungswert für √a gelangt. Auch für negative Startwerte Rechenschritten immer zu einem Naherungswert für √*a* gelangt. Auch für negative Startwerte<br>konvergiert das Verfahren, jedoch nicht gegen √a sondern gegen –√a, was ebenfalls eine Lösung der nichtlinearen Gleichung  $0 = x^2 - a$  ist.

Nachfolgende Tabellen zeigen anhand des Beispiels *a* = −4, wie sich das Heron-Verfahren bei *a <* 0 für verschiedene Startwerte verhält. Die tatsächliche Wurzel sollte 2*i* sein.

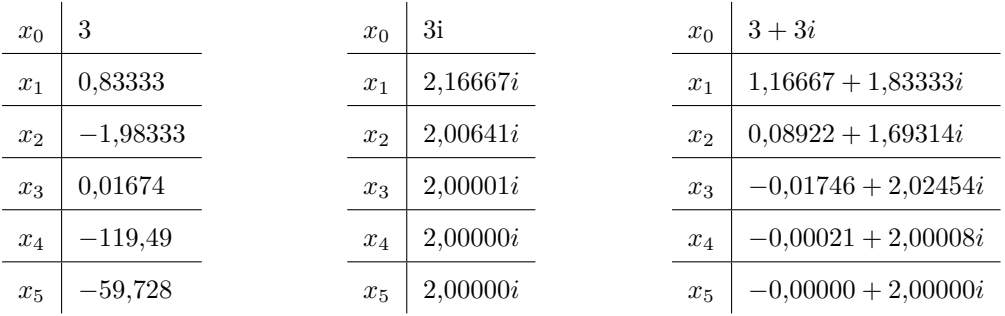

Falls für den Startwert *x*<sup>0</sup> eine reelle Zahl gewählt wird (linke Tabelle), so divergiert das Verfahren. Das bedeutet, dass sich die Näherungswerte nicht an eine bestimmte Zahl annähern, sondern beliebig herumspringen. Dies ist auch nachvollziehbar, da Wurzeln von negativen Zahlen stets komplex sind und durch die Iterationsvorschrift aus einer reellen Zahl keine komplexe Zahl entstehen kann.

Verwendet man hingegen für *x*<sup>0</sup> eine imaginäre Zahl, so konvergiert das Verfahren (mittlere Tabelle). Bei einem komplexen Startwert konvergiert das Verfahren ebenfalls und der Realteil verschwindet (rechte Tabelle).

## **Geometrische Interpretation**

Geometrisch entspricht dieses Verfahren der schrittweisen Überführung eines Rechteckes mit gegebenem Flächeninhalt a und beliebigen Seitenlängen  $x_0$  und  $y_0 = \frac{a}{x_0}$  in ein Quadrat mit den Seitenlängen  $\sqrt{a}$ . Um diesen Prozess möglichst gut darstellen zu können, wird für  $a = 10$  der äußerst schlechte Startwert *x*<sup>0</sup> = 10 gewählt. Damit das Rechteck den Flächeninhalt *a* besitzt, muss die zweite Seitenlänge  $y_0 = \frac{a}{x_0} = \frac{10}{10} = 1$  sein.

Die obige Formel besagt nun nichts anderes, als dass man den arithmetischen Mittelwert der beiden Seitenlängen bildet und diesen als Seitenlänge des neuen Rechtecks verwendet. Dieser beträgt  $x_1 = \frac{1}{2} \cdot (10 + 1) = 5.5$ . Damit man wieder Flächeninhalt 10 erhält, muss die zweite Seite die Länge  $y_1 = \frac{10}{5,5} = \frac{20}{11} = 1,\overline{81}$  besitzen.

Die weiteren Näherungen sind folgender Tabelle zu entnehmen (jeweils auf drei Nachkommastellen gerundet):

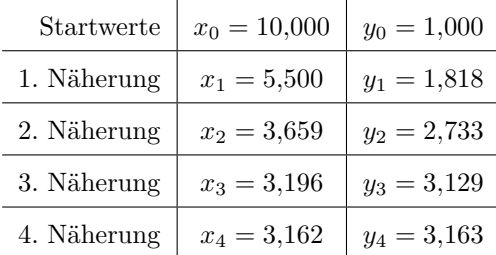

Graphisch sieht dieser Prozess folgendermaßen aus:

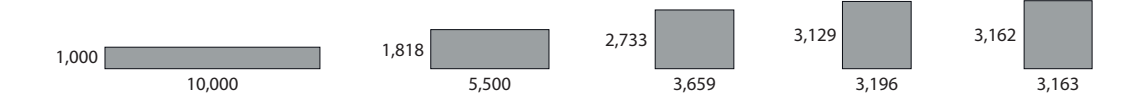